## **USR-TCP232-M4 Config Protocol**

Protocol

All data must be sent via UDP broadcast, local port 1901, sent to remote port 1901, broadcast address 255.255.255.255.

First PC send a command, the device reply.

### **1. Send Command**

All the search or config command format list below.

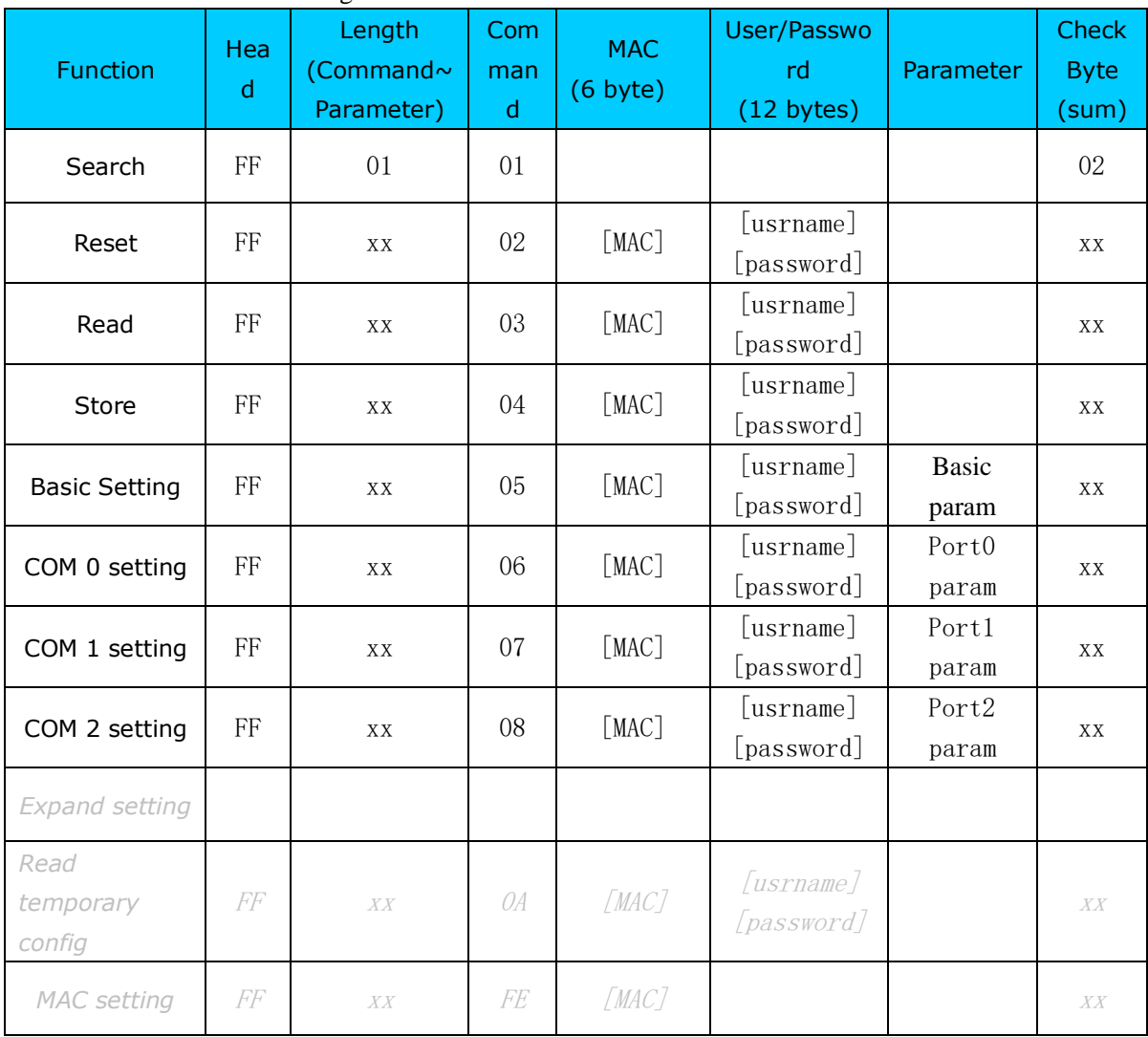

## **1.1.About Checksum**

Last byte is checksum, it calculated from length byte(length byte included), until the checksum

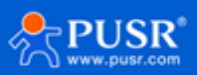

byte(not include checksum itself), the result byte is checksum, checksum reserves only 1 byte.

#### **1.2.Search command**

Search command is fixed to such format FF 01 01 02 The cheksum byte 02 is calculated as  $02 = 01 + 01$ .

#### **1.3.Reset command**

The command is used to reset a selected one device, one device only Send:

FF 13 02 d8 b0 4c 00 04 c9 61 64 6d 69 6e 00 61 64 6d 69 6e 00 c8

Checksum C8 =  $13 + 02 + ... + 6E + 00$ 

Red part is module's mac address

Last 12 byte is the module's user name and password, if the string length less than 6 byte, rest byte must be filled with 0.

#### **1.4.Read param**

This command is used to read all parameters out of the selected device

Send(16 bytes):

FF 13 03 AC CF 23 66 66 67 61 64 6D 69 6E 00 61 64 6D 69 6E 00 F9 Checksum  $F9 = 13 + 03 + AC + ... + 6E + 00$ 

The green part is username, red part is password, if the string length less than 6 byte, rest byte must be filled with 0.

#### **1.5.Store param**

This command is used to save param into module.

Send:

FF 13 04 AC CF 23 66 66 67 61 64 6D 69 6E 00 61 64 6D 69 6E 00 FA

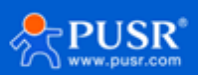

and the

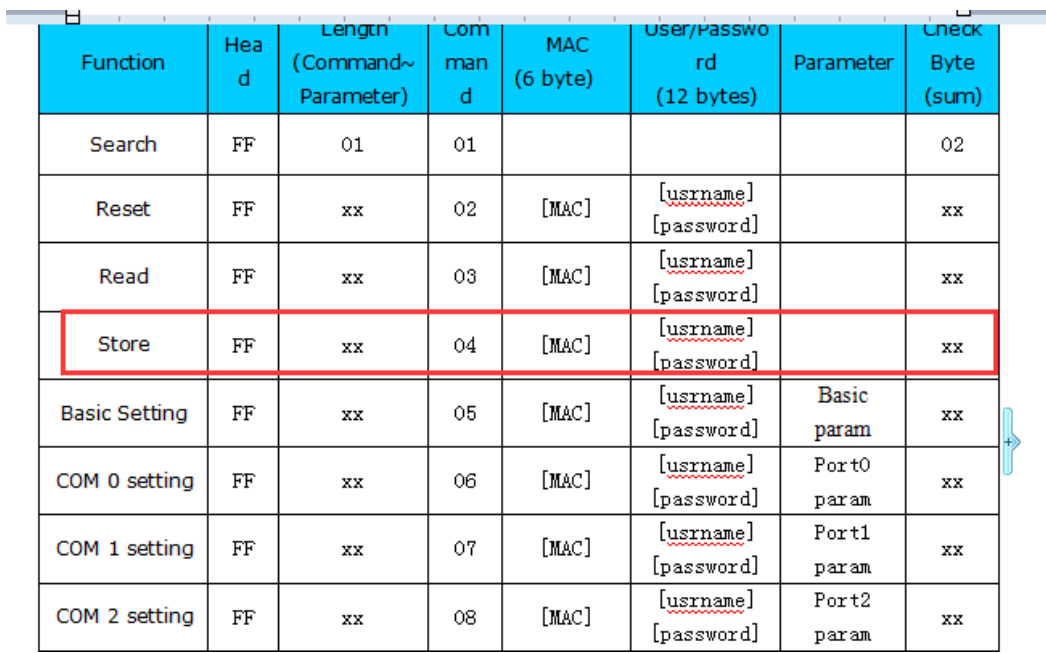

# **1.6.Basic config**

Basic config parameters, 67 byte total.

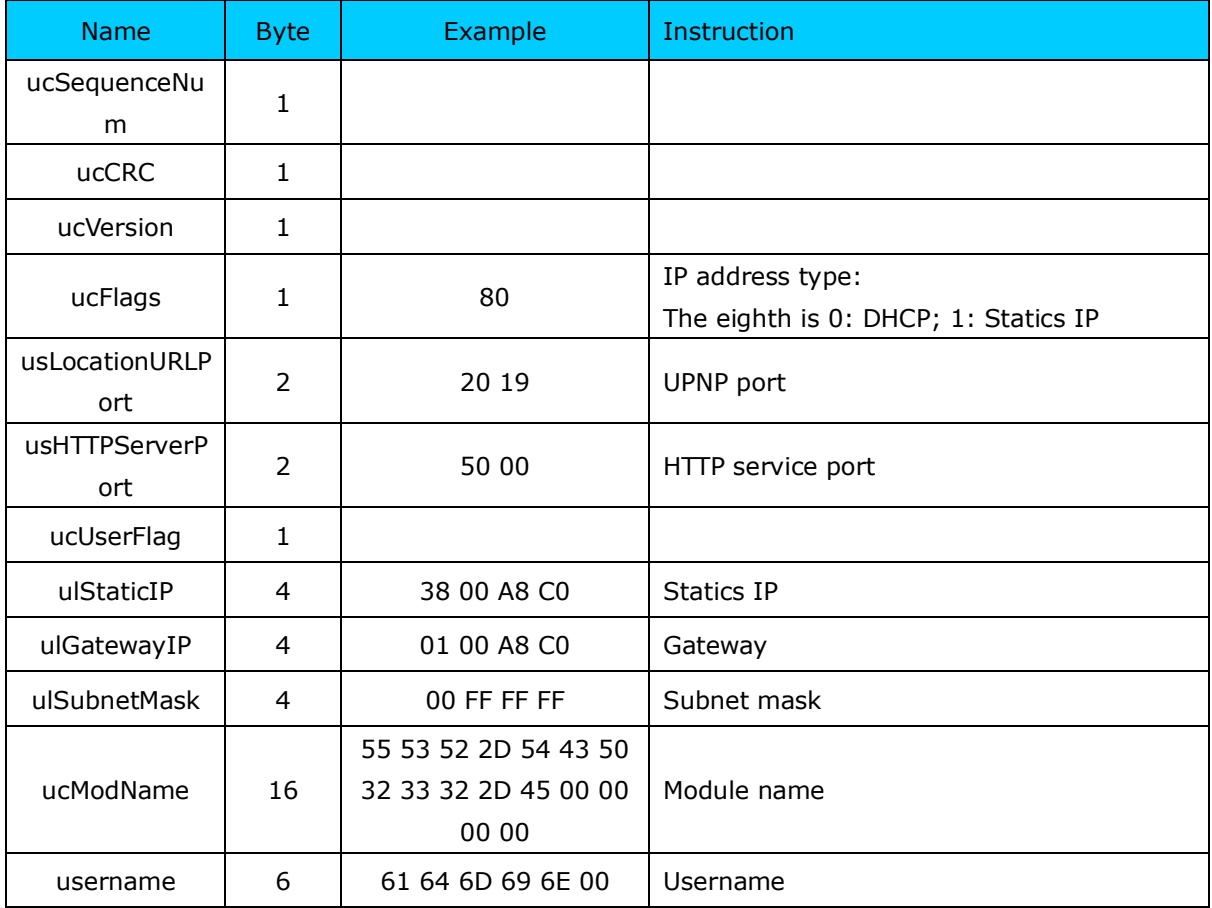

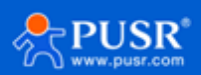

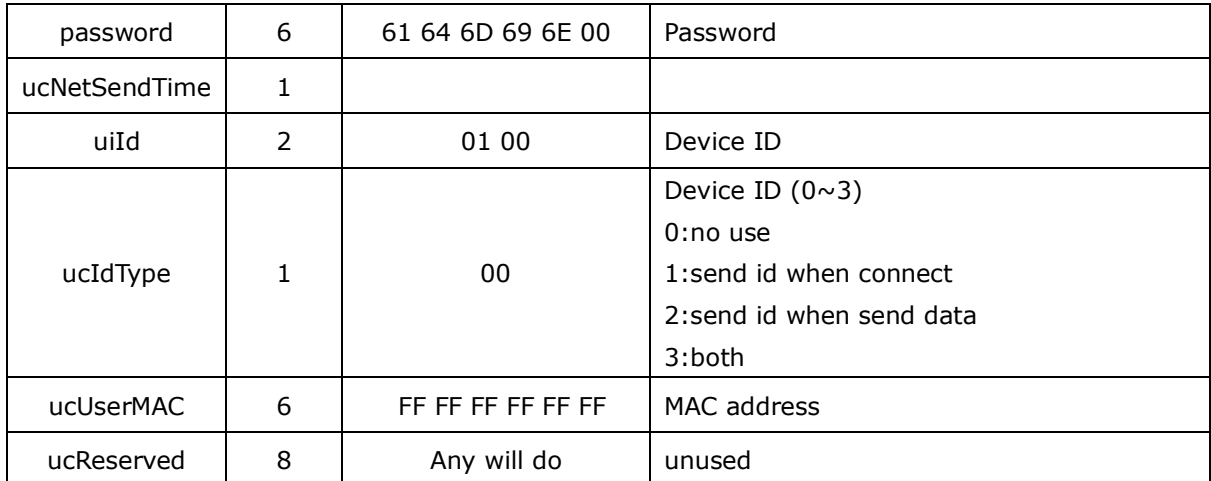

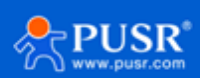

#### Below is a sample command, send:

FF 56 05 AC CF 23 66 66 67 61 64 6D 69 6E 00 61 64 6D 69 6E 00 61 66 03 80 20 19 50 00 02 07 00 A8 C0 01 00 A8 C0 00 FF FF FF 55 53 52 2D 54 43 50 32 33 32 2D 45 34 35 00 00 61 64 6D 69 6E 00 61 64 6D 69 6E 00 02 01 00 00 AC CF 23 66 66 67 00 48 54 54 50 2F 31 2E 1C

Checksum  $1C = 56 + 05 + AC + ... + 2E$ .

Red part is module's mac address, followed with 12 byte username and password(rest byte filled 0)

The rest byte is basic parameters you want to config. Checksum is the last byte.

## **1.7.Port config**

Each port's parameters is 63 byte, the is usually 3 port for each module. Port0, port1, port2.

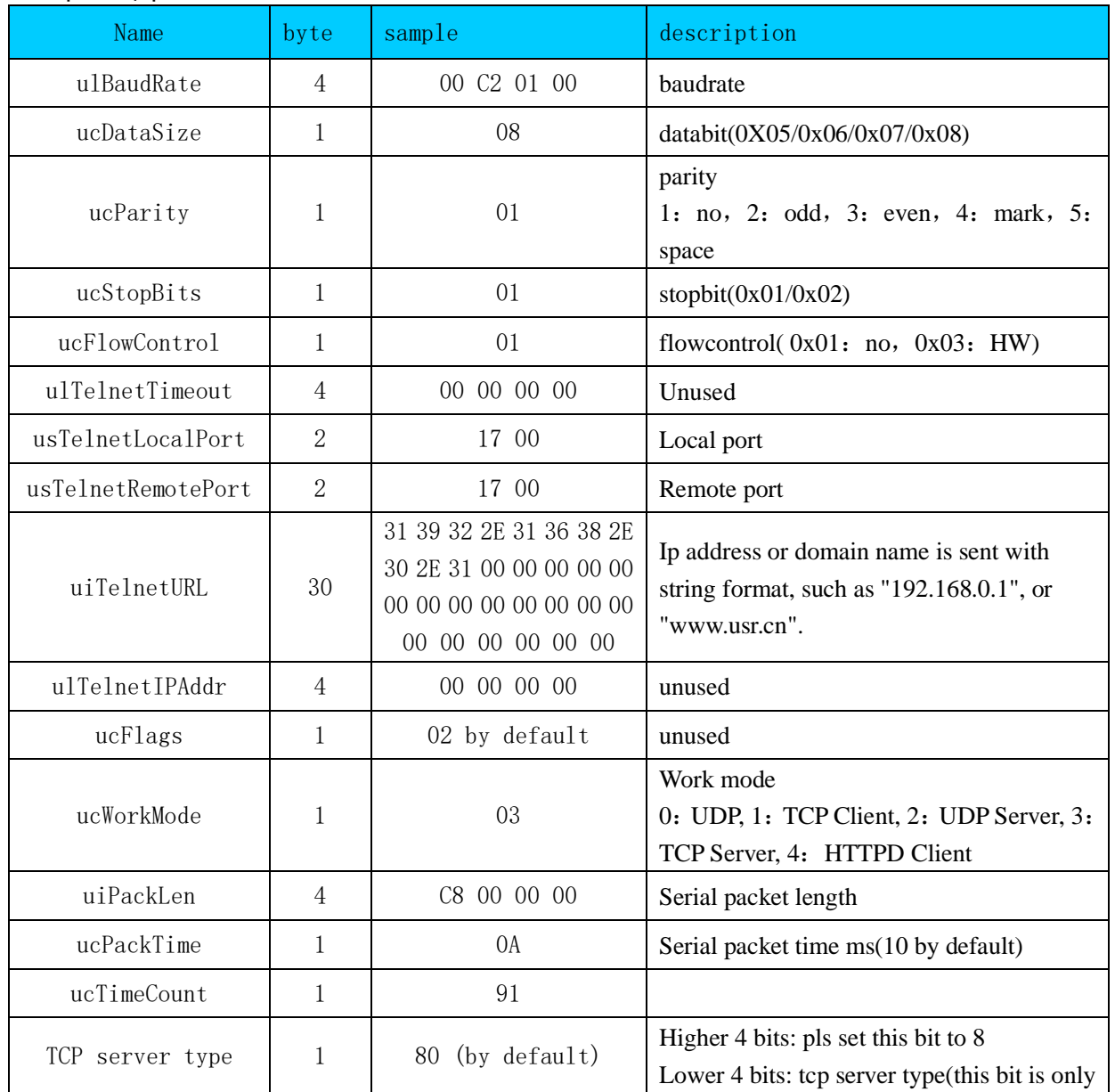

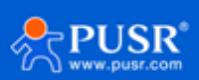

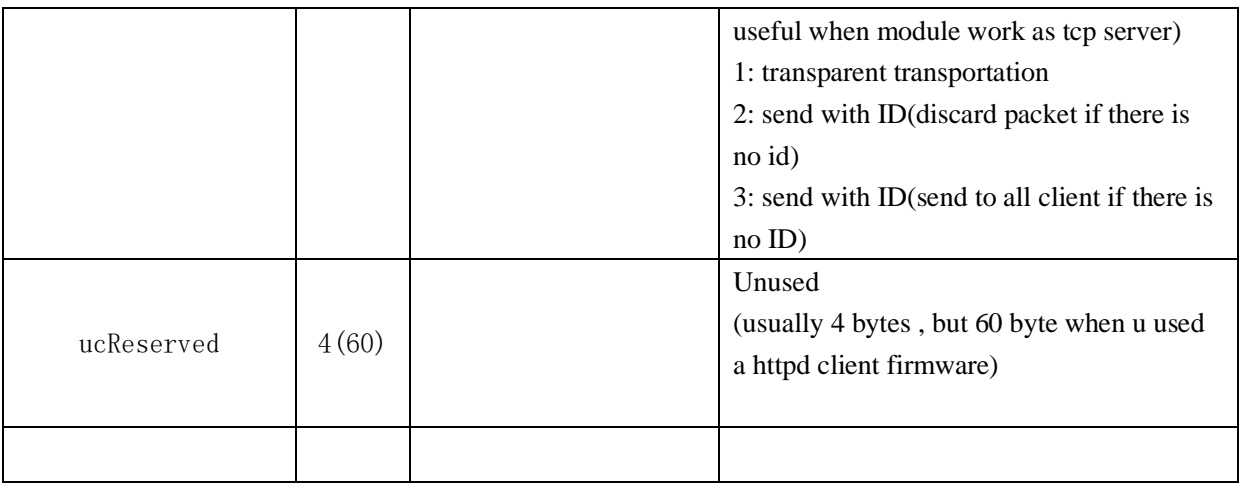

Send:

FF 52 06 AC CF 23 66 66 67 61 64 6D 69 6E 00 61 64 6D 69 6E 00 00 C2 01 00 08 01 01 01 00 00 00 00 17 00 17 00 31 39 32 2E 31 36 38 2E 30 2E 32 30 31 00 00 00 00 00 00 00 00 00 00 00 00 00 00 00 00 00 00 00 00 00 08 03 C8 00 00 00 0A 95 11 00 00 00 00 42

Checksum:  $42 = 52 + 06 + ... + 00$ 

Red part is mac address, followed with username + password + portx param + checksum(1 byte)

## **1.8.program MAC**

Attention, the mac address can only be programed once(when mac is default FFFFFFFFFFFF).

Send: FF 07 FE 00 11 22 33 44 55 sum Return(sucess) FF 01 FE 4B

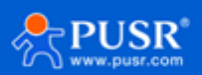

#### **2. Return command**

## **2.1.Search return**

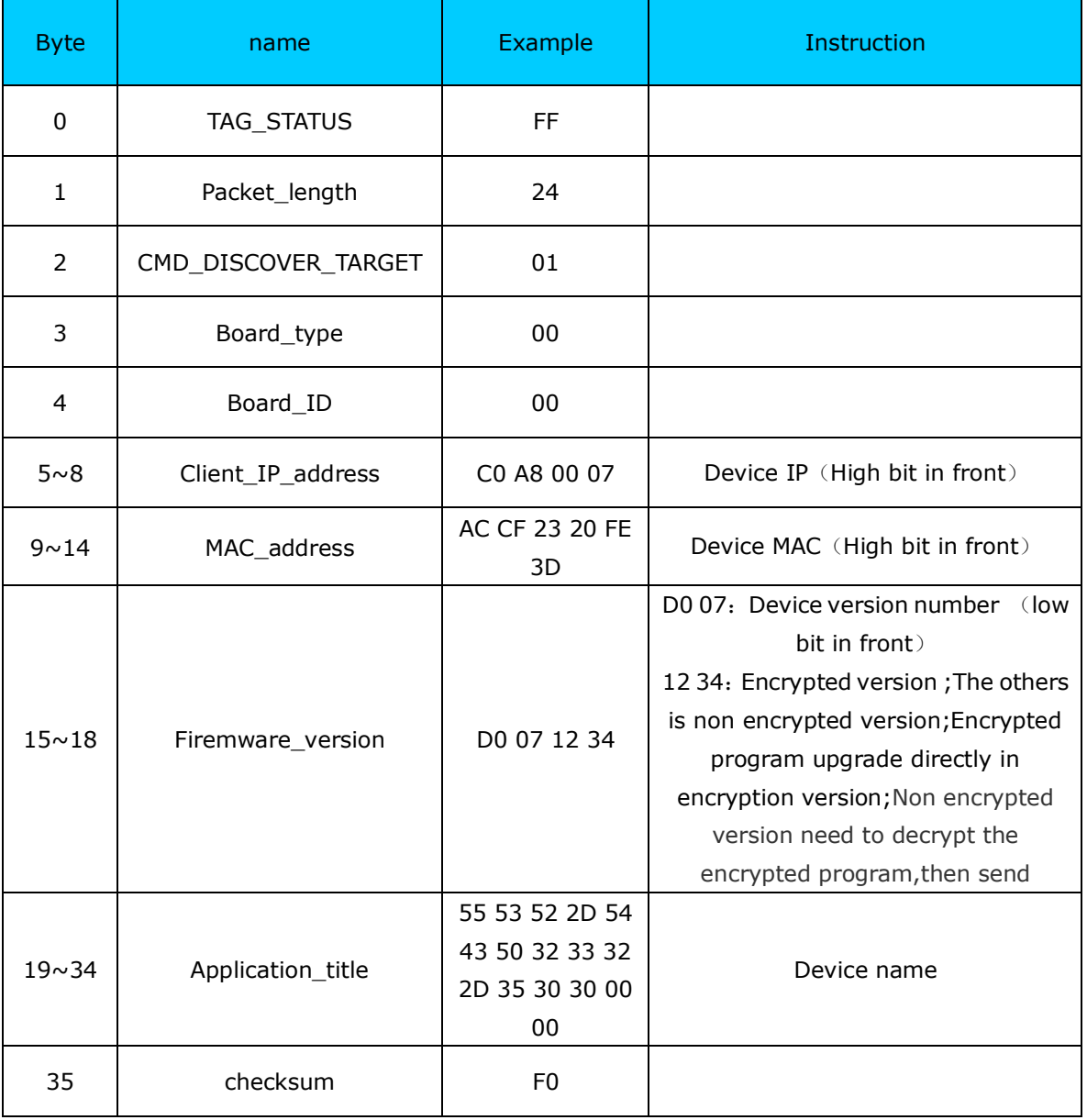

### **2.2.Reset return**

Return(4 byte)

FF 01 02 4B (if usename and password correct  $4B = 'K')$ FF 01 02 45 (if username and pass correct  $=$  'E')

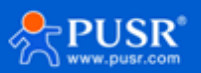

#### **2.3.Read return**

Return all parameters of module, 256 byte in total, without checksum or header.

Must judge length of returned parameter.

If length is 193 byte(basic param  $+ 2*$  port param), this means the module have 2 port.

If length is 256 byte(basic param +  $3*$  port param), this means the module have 3 port.

returns(256 byte):

61 66 03 80 20 19 50 00 02 07 00 A8 C0 01 00 A8 C0 00 FF FF FF 55 53 52 2D 54 43 50 32 33 32 2D 45 34 35 00 00 61 64 6D 69 6E 00 61 64 6D 69 6E 00 02 01 00 00 AC CF 23 66 66 67 00 48 54 54 50 2F 31 2E 31 20 00 00 05 01 01 00 00 00 00 00 00 00 00 00 00 00 00 00 00 00 00 00 00 00 00 00 00 00 00 00 00 00 00 00 00 00 00 00 00 00 00 C2 01 00 08 01 01 01 00 00 00 00 17 00 17 46 31 39 32 2E 31 00 00 00 00 05 01 01 31 00 00 00 00 00 00 00 00 00 00 00 00 00 00 00 00 00 00 00 00 00 08 05 C8 00 00 00 0A 36 11 00 C2 01 00 08 01 01 01 00 00 00 00 1A 00 1A 00 31 39 32 74 31 36 38 2E 30 00 00 00 00 05 01 01 00 00 00 00 00 00 00 00 00 00 00 00 00 00 00 00 00 00 08 04 C8 00 00 00 0A 1A 11 00 C2 01 00 08 01 01 05 00 00 00 00 1D 00 1D 00 31 39 32 2E 31 36 38 74 30 2E 32 30 31 If your read command is incorrect, it will return, FF 01 03 45

The return have no checksum

### **2.4.Store return**

If successful, it will return FF 01 04 4B Basic config If successful, it will return FF 01 04 4B

Other return Successfully execuated: FF 01 CMD 'K' ( the CMD is command byte in your command)

Checksum error: return 'E' + checksum(the correct checksum) Username or pass error: FF 01 CMD 'P' Other error will return: FF 01 CMD 'E'

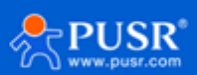

#### **3. Sample command and return**

#### **3.1.Some sample command and return**

#### Search

Send(4 byte search command) Ff 01 01 02 Return (36 byte) FF 24 01 00 4B C0 A8 00 4D D8 B0 4C 00 04 C9 DD 07 01 00 55 53 52 2D 54 43 50 32 33 32 2D 34 30 31 00 00 EF

Reset module

send

FF 13 02 d8 b0 4c 00 04 c9 61 64 6d 69 6e 00 61 64 6d 69 6e 00 c8  $return(4 byte):$  FF 01 02 4B

### **3.2.Way to get message**

If you want to get some command and return sample while you are config module via software, there is a way to get what you want.

Open a USR-TCP232-Test, and choose protocol UDP, listen on port 1901. When you are searching or config a module using another PC, you can get their interchange message in the receive window of Test software.

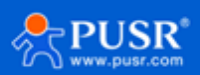

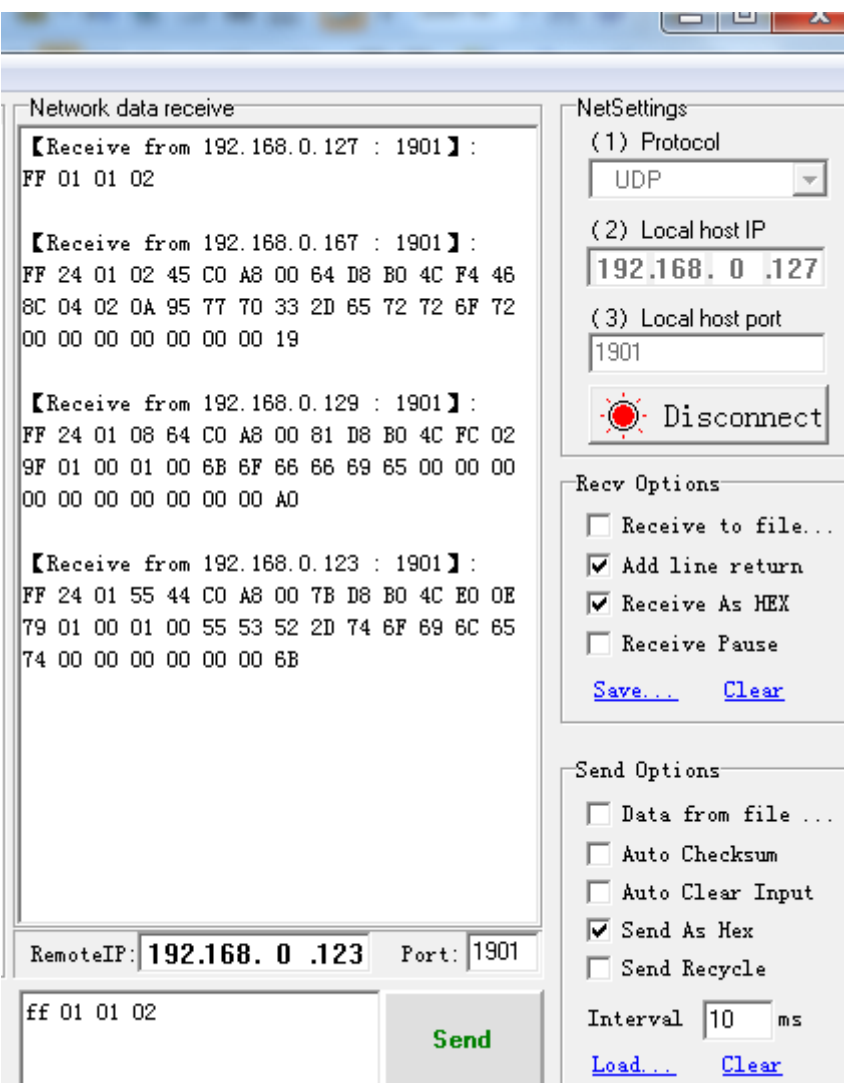

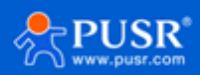